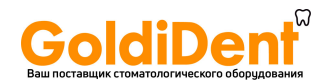

## **Особенности работы с эндомотором для препарирования корневых каналов Mercury 222**

НАКОНЕЧНИК **Mercury 222** оснащен встроенным АПЕКСЛОКАТОРОМ

Наконечник **Mercury 222** это инновационная профессиональная работа с трудно доступными каналами. Наконечник имеет встроенный апекслокатор, встроенный Bluetooth и возможность работы с беспроводной педалью, сенсор для коррекции скорости и торка уже непосредственно при работе в канале зуба.

1. Апекс локатор контролирует работу наконечника.

2. Апекс локатор может работать отдельно (есть функции переключения режимов в меню).

3.В меню есть сброс заводских настроек и автоматическое восстановление заводских настроек.

4.Установка угловых значений в режиме реципрока (разница не менее 80 градусов).

5.В комплекте угловой наконечник 1:1, понижение реализовано в корпусе, а не на голове наконечника, торк - 0.6-4.0 скорость от 150 до 800, что позволяет даже крутить импланты и быстро работать с последними файловыми системами не ограниченными скоростью 550.

6.Автоматическая само отцентровка непосредственно при работе в корневом канале, чего нет в других аналогичных наконечниках, угловые значения наконечника ниже, чем у файла, при заклинивании которого мог бы произойти излом, в данном случае при заклинивании наконечник издает сигнал и просто останавливается.

7.Регулировка звука в диапазоне громче-тише.

8. Десять программируемых положений под любые файловые системы.

9. Большой информативный дисплей, литий-ионная батарея гарантирует долгую работу наконечника.

10.Проходит все труднопроходимые каналы, апекслокатор контролирует наконечник и при приближении к апексу включается реверс назад, не доходя до апекса доли мм, после звукового сигнала движение файла останавливается.

11. Голова наконечника через сенсор передает в зашитую программу наконечника характеристики и принадлежности файла, анализирует в процессе работы и автоматически делает поправки в установленной врачом скорости и торке.

12. В 2020 году в прошивке эндонаконечника будут присутствовать автоматические настройки для всех самых популярных файловых систем. Для быстрого начала работы достаточно будет просто выбрать систему и тип файла.

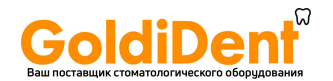

**PS.:** В Наконечнике **Mercury 222** настройка файловой системы Reciproc находится в разделе OTR.

**Внимание:** Перед установкой файла необходимо сразу смазать голову наконечника спреем, чтобы файл садился легко.

**Памятка**: как правильно подобрать файл при работе в режиме Reciproc, например, с файлами системы R 25, R40 и R50. Если канал хорошо виден на рентгеновском снимке, берем ручной К-файл 30 размера. Если он проходит на всю длину корневого канала, то канал считается широким, тогда берем Reciproc файл R50. Если при прохождении ручным К-файлом 30 размера он не проходит на всю длину канала, то берем ручной файл 20 размера. Если он проходит на всю длину канала, то канал считается средним в этом случае берем Reciproc файл R40. Если при прохождении ручного К-файла 20 размера он не проходит на всю длину канала, то канал считается узким, то берем Reciproc файл R25. R25 конусность 0,8 R40 конусность 0,6 и R50 конусность 0,5.

Особенности меню **Mercury 222**

В данном моторе 10 режимов и все настройки сохраняются, и самое главное следует отметить, что в данном наконечнике его программа, при установке файла, сама настраивает угловые значения при помощи сенсора на голове, который определяет характеристики файла и настраивает угловые значения, торк и скорость. Это не исключает того, что врач сам настраивает показатели правильно, но при допущенной ошибке в настройке торка или скорости данный эндомотор сам исправит ошибку в процессе работы. Такой функции интеллектуального робота для работы в корневых каналах нет ни в одном эндонаконечнике любого производителя.

По шкале апекслокатора надо ориентироваться не на миллиметры, а на цифры 1- 2-3. При приближении файла к апексу деление будет гореть около 1, наконечник включает реверс и останавливается, издавая сигнал

При настойке в разделе апекслокатора нужно установить цифру 27 это стандарт установленный заводом, и он очень правильный. Есть регулировка для правши и левши. Наконечник сам отключается, сохраняя и запоминая все настройки. И самое интересное: наконечник запоминает работу со всеми зубами над которыми работал врач и сам в определенных нюансах анализирует их и во время отцентровки корректирует торк и скорость независимо от того, что поставил доктор.

Особенности калибровки **Mercury 222**

Включаем функцию автокалибровки. Нужно взять хорошо смазанный угловой наконечник без файла и поместить его на ровную поверхность, включить и удерживать кнопку S для входа в режим второстепенных настроек, еще раз нажать кнопку S и войти в режим калибровки. Нажать кнопку + - и выбрать yes для входа в режим для автоматической калибровки - мотор начнет вращаться медленно потом быстрее и быстрее. Когда калибровка завершена мотор остановится и выключится через 30 сек. Для остановки данного режима удерживайте кнопку S в течение длительного времени, либо кратковременно нажмите на P для выхода. Калибровка закончена.

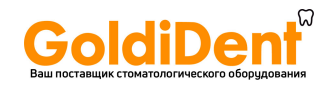

Подводя итог, с нашей точки зрения, такие функции, как автокалибровка, самонастройка и интеллектуальная работы эндомотора Mercury 222 подтверждает использование в его прошивке элементов ИИ, что при профессиональном использовании, позволит сильно упростить и оптимизировать работу врача эндодонта.